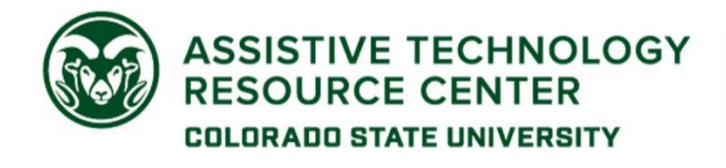

## Electronic Accessibility Rubric

This rubric is a tool that can help you prioritize accessibility improvements for specific document or content types. Detailed explanations and tutorials for these steps are available on th[e Accessibility by Design Website.](https://www.chhs.colostate.edu/accessibility/best-practices-how-tos/)

Accessibility is a continuum. Our goal is to move along the continuum towards better and better accessibility. Each column in the table below lists steps in order from Emerging to Developing, Proficient and Advanced tasks. Begin with Emerging steps. These are the highest priority for each content type.

Select one or two steps at a time, until you at least reach the **Universal Design Goal** for each content type. The **Developing** column is the Universal Design Goal for most content types. The **Accessibility Goal (Advanced Column)** is the level that is needed for an accommodation.

\*Note: This rubric covers common content types but is not exhaustive, and additional steps may be required to make documents fully accessible.

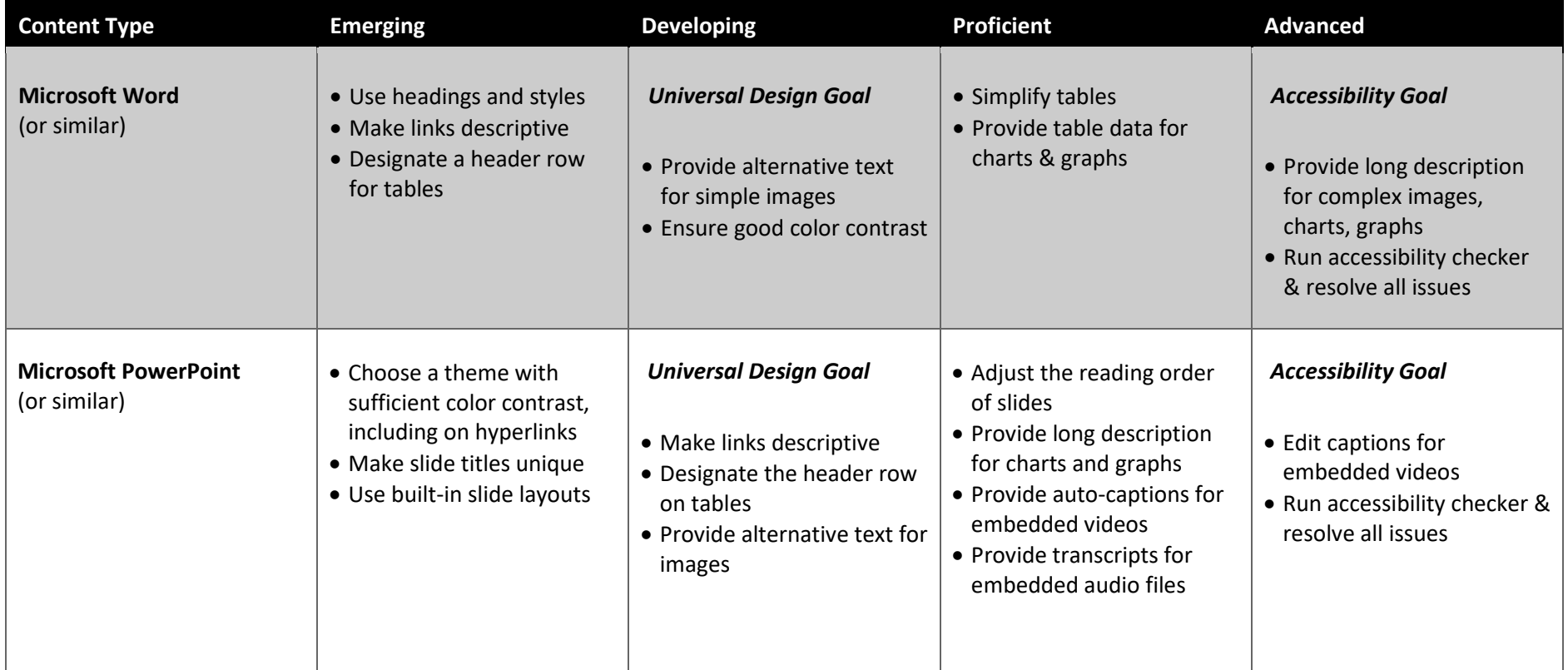

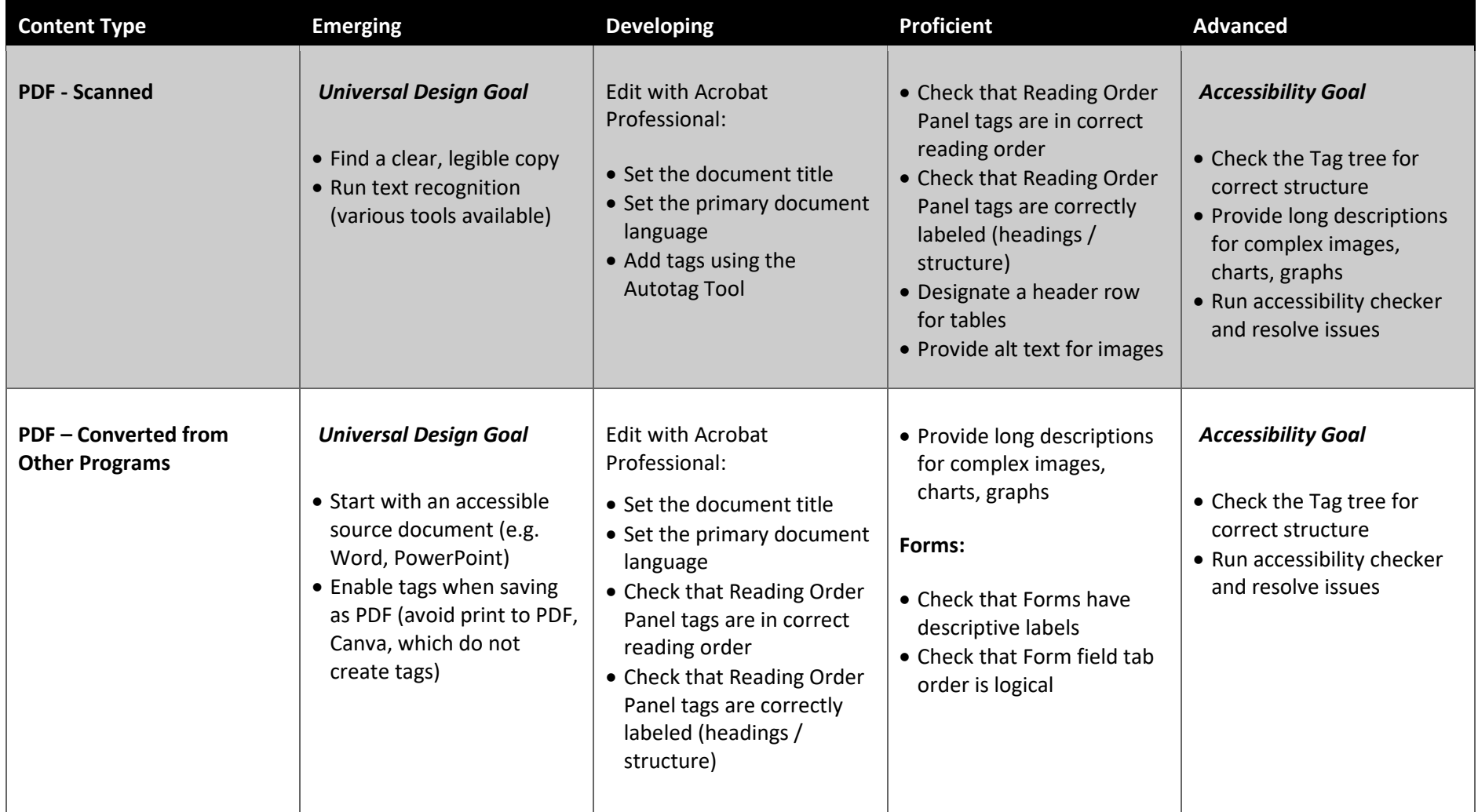

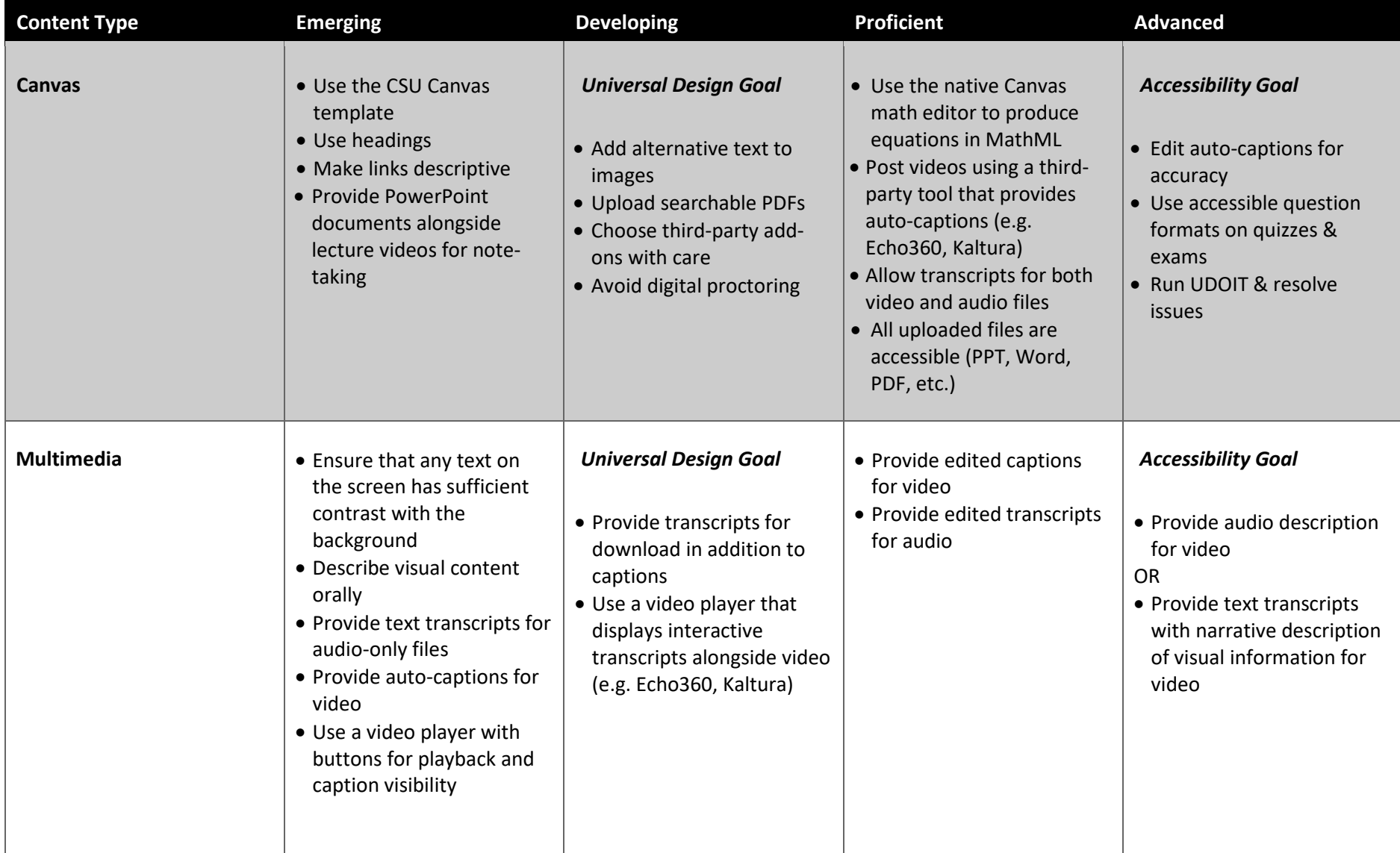

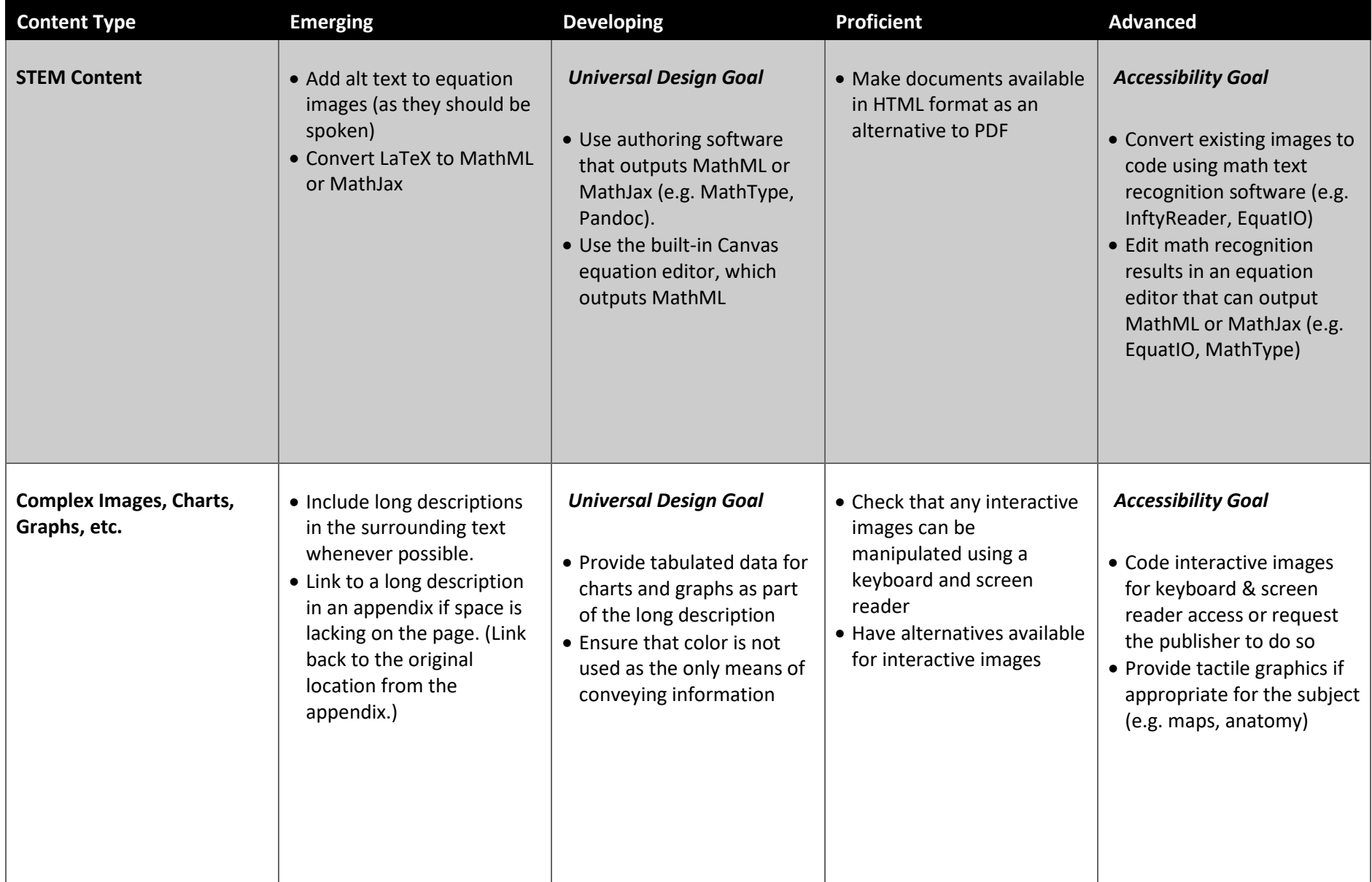

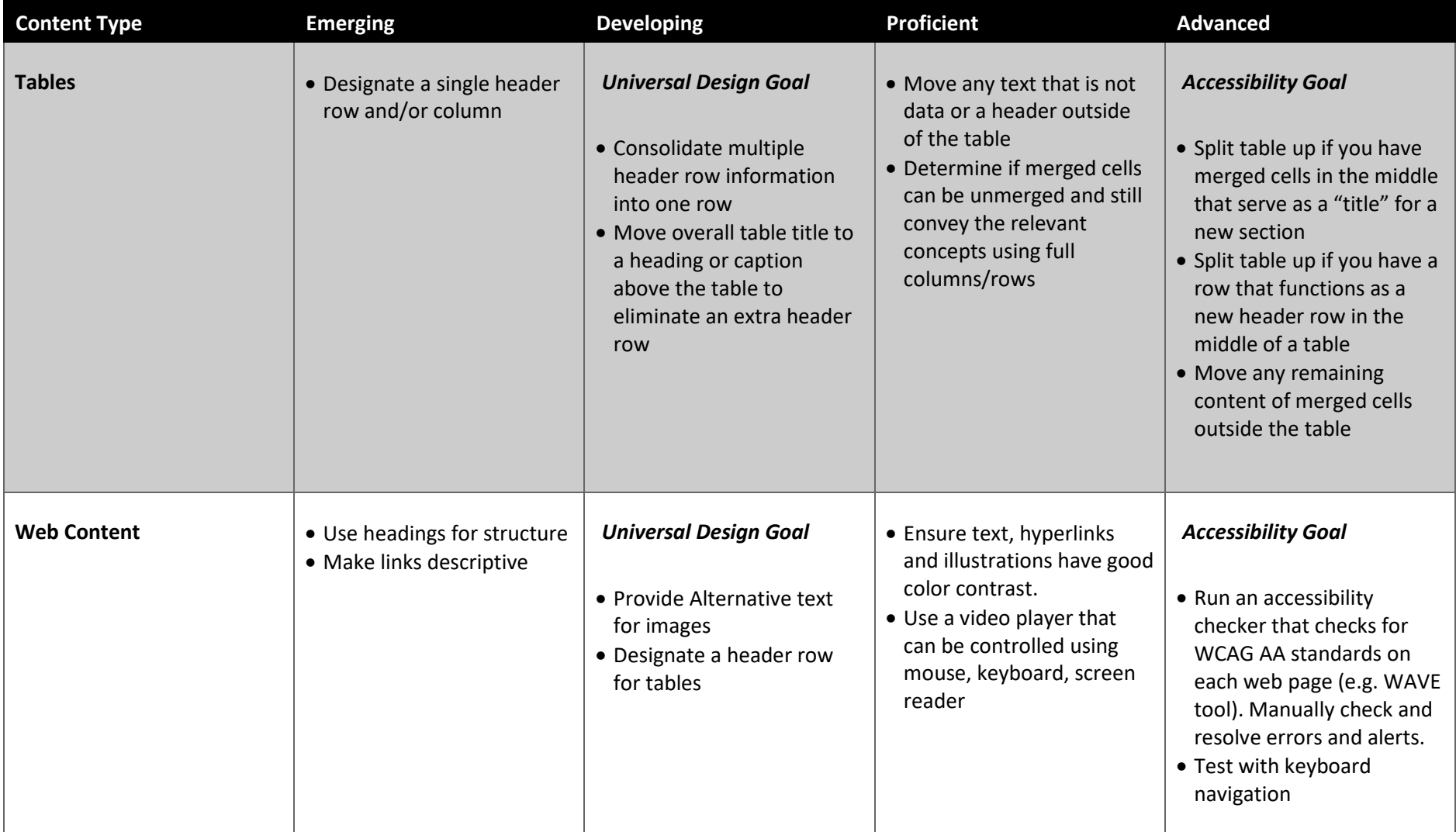